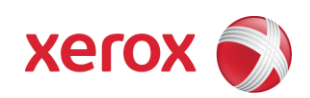

# Xerox WorkCentre 4265

Statement of Volatility Version 1.0

June 3, 2016

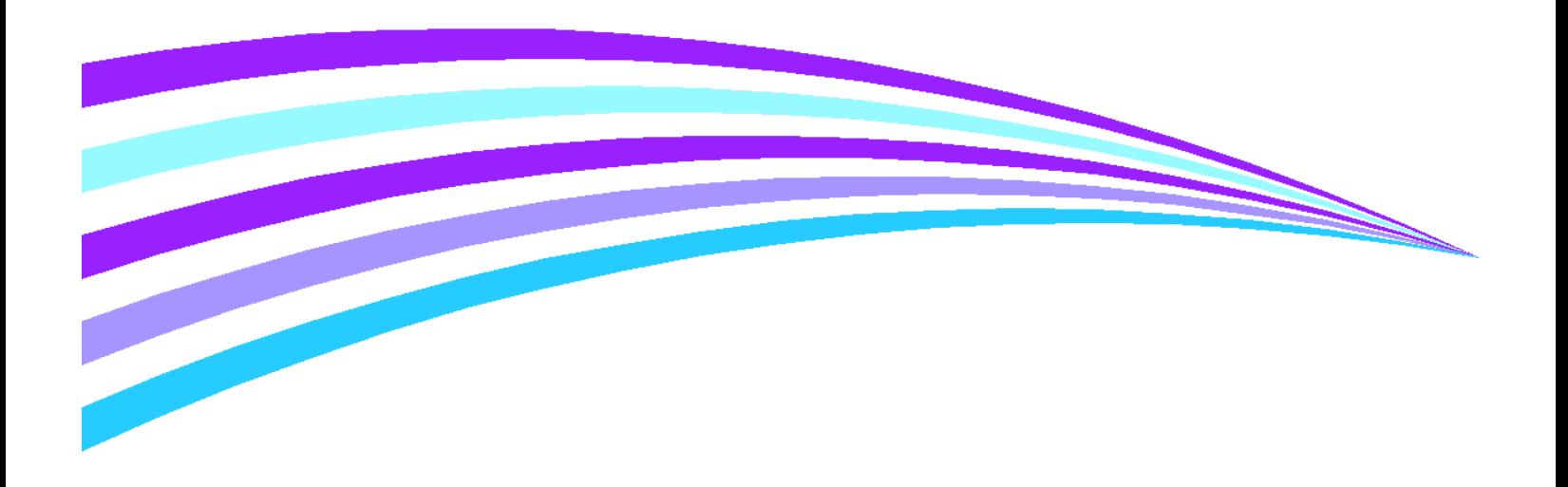

## **Notice**

This document describes the locations, capacities and contents of volatile and non-volatile memory devices within the WorkCentre 4265.

The context of the information in this document is that normal means of access or data extraction are being attempted in order to reproduce, read, or extract stored or latent data. This does not include attempts to reproduce, read or extract data or reverse engineer storage methods by individuals or organizations with advanced skills or through the use of extraordinary resources and measures or specialty equipment not normally available in the industry or to the public.

The content of this document is provided for information purposes only. Performance of the products referenced herein is exclusively subject to the applicable Xerox Corporation terms and conditions of sale and/or lease. Nothing stated in this document constitutes the establishment of any additional agreement or binding obligations between Xerox Corporation and any third party.

#### Copyright 2016 Xerox Corporation

Copyright protection claimed includes all forms and matters of copyrighted material and information now allowed by statutory or judicial law or hereinafter granted, including without limitation, material generated from the software programs that are displayed on the screen such as styles, templates, icons, screen displays, looks, etc.

XEROX®, The Document Company® and all Xerox product names and product numbers mentioned in this publication are trademarks of XEROX CORPORATION. All non-Xerox brands and product names may be trademarks or registered trademarks of the respective companies, and are hereby acknowledged.

Product appearance, build status and/or specifications are subject to change without notice.

#### **Introduction**

The Xerox WorkCentre 4265 is used to perform the following tasks:

Copying

Printing

Scanning (Network, Email and Local)

Faxing

This document describes the amounts and types of memory contained in the device in an easy to read tabular format. To allow security issues to be addressed as needed, specific commentary has been included about job data and where Personally Identifiable Information (PII) can be found in the system.

The information contained in this document has been verified at the time the product is released for sale. Manufacturing process changes may require that memory amounts are increased but, the purpose or contents of the memory will not change.

## **General Memory Information**

#### **Volatile Memory**

All volatile memory listed is cleared after power is removed (decay occurs generally within 20 seconds at room temperature).

All volatile memory listed is required for normal system operation and during service and diagnostic procedures. Removal of any volatile memory will void the warranty.

#### **Non-Volatile Memory**

All non-volatile memory listed is required for normal system operation and during service and diagnostic procedures.

Removal of any non-volatile memory will void the warranty.

None of the non-volatile memory in the system can be accessed by accidental keystrokes.

## **Hard Drive Information**

The data table below details the hard disk volume and partition information for the Xerox WorkCentre 4265.

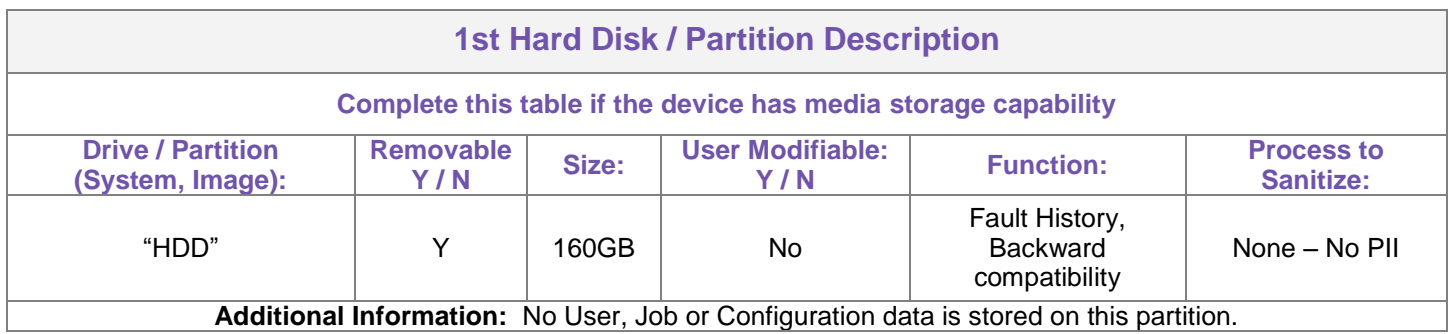

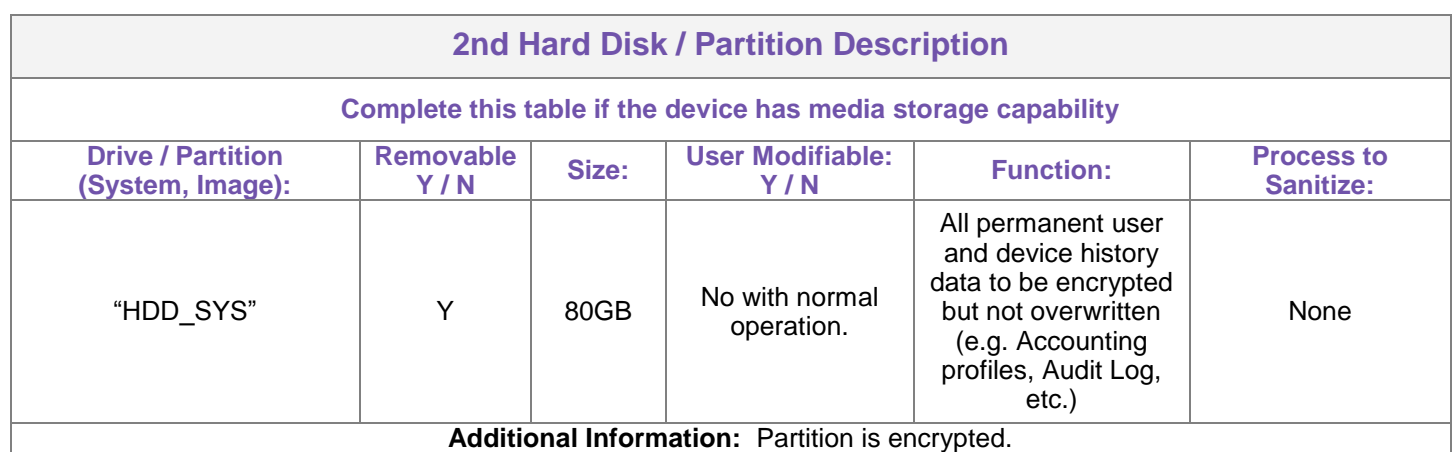

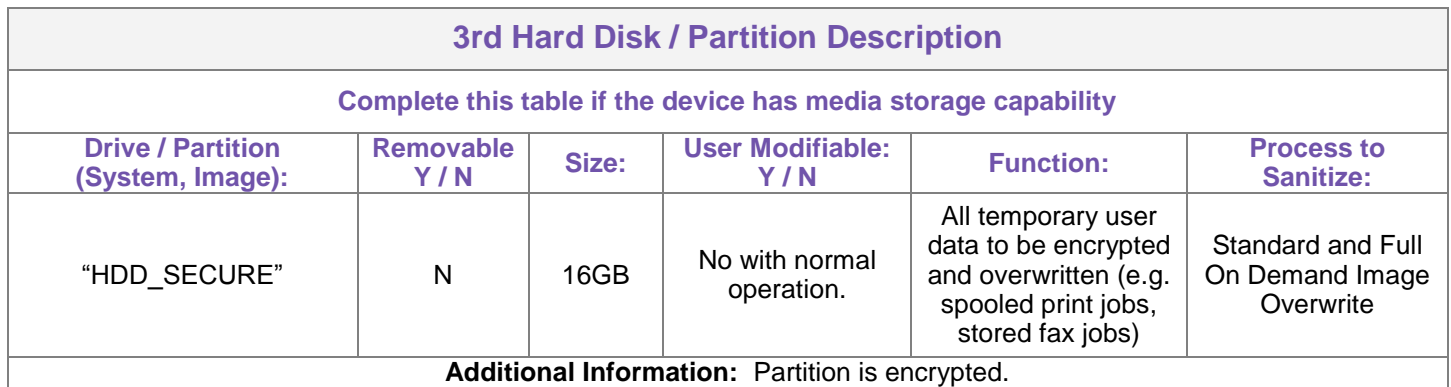

The WorkCentre 4265 Standard and Full Disk Overwrite features will remove job images stored on the "HDD\_SECURE" partition permanently using a multiple pass algorithm which conforms to the U.S. Department of Defense Directive 5200.28-M.

Job images could be stored temporarily in a "swap" partition prior to marking. They are stored in a proprietary encrypted format in random areas of the partition. Reverse engineering of the images would be required to retrieve any intelligible image information. In addition, the WorkCentre 4265 Immediate Image Overwrite option, when enabled, will overwrite the job image as soon as the job completes.

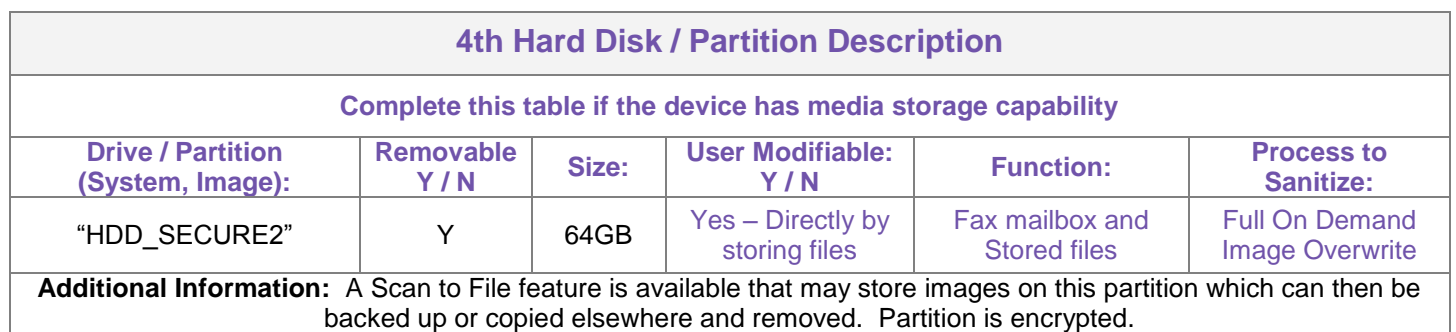

The WorkCentre 4265 Full Disk Overwrite feature will remove job images stored on the "HDD\_SECURE2" partition permanently using a multiple pass algorithm which conforms to the U.S. Department of Defense Directive 5200.28-M.

# Statement of Volatility Xerox WorkCentre 4265

## **System Descriptions**

The data tables below detail the information regarding the volatile and non-volatile memory contained in the WorkCentre 4265.

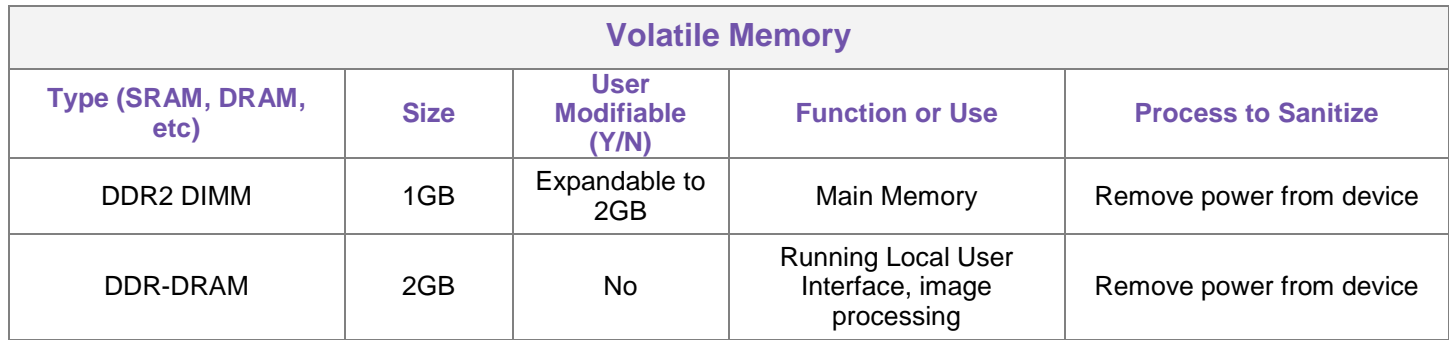

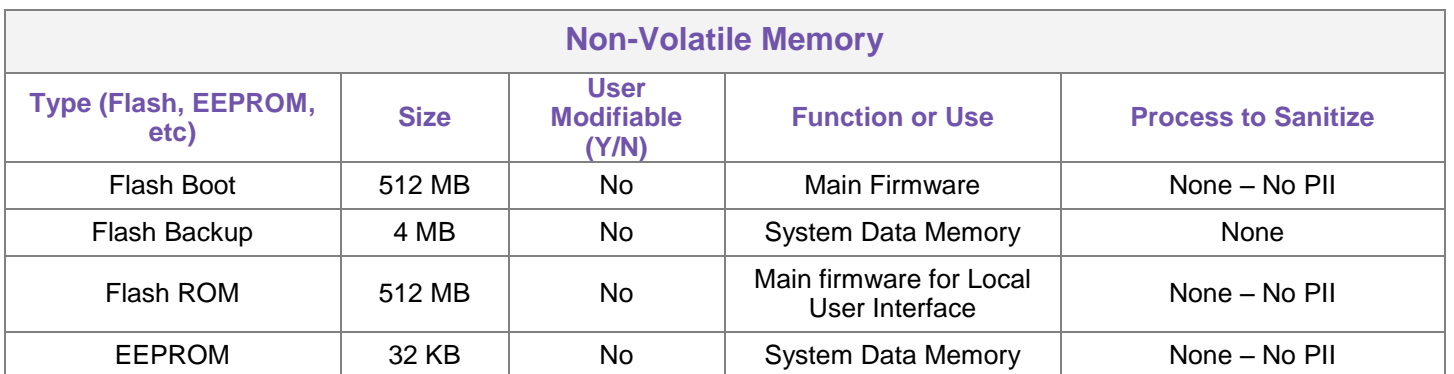

The FLASH BOOT memory contains the Operating System, PDL interpreters, fonts, SNMP MIB objects, and code used for scheduling the marking of jobs.

# Statement of Volatility Xerox WorkCentre 4265

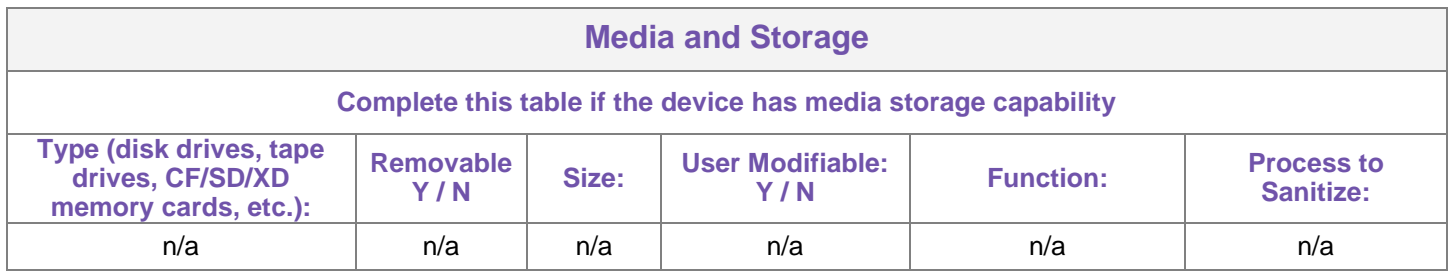

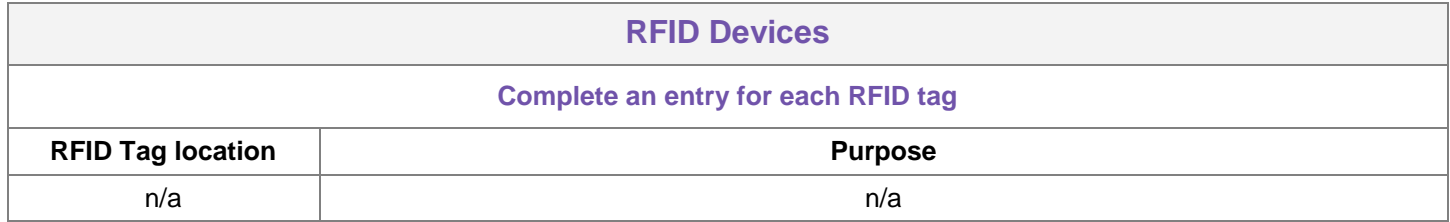

The data table below details the external local access ports available on the Xerox WorkCentre 4265.

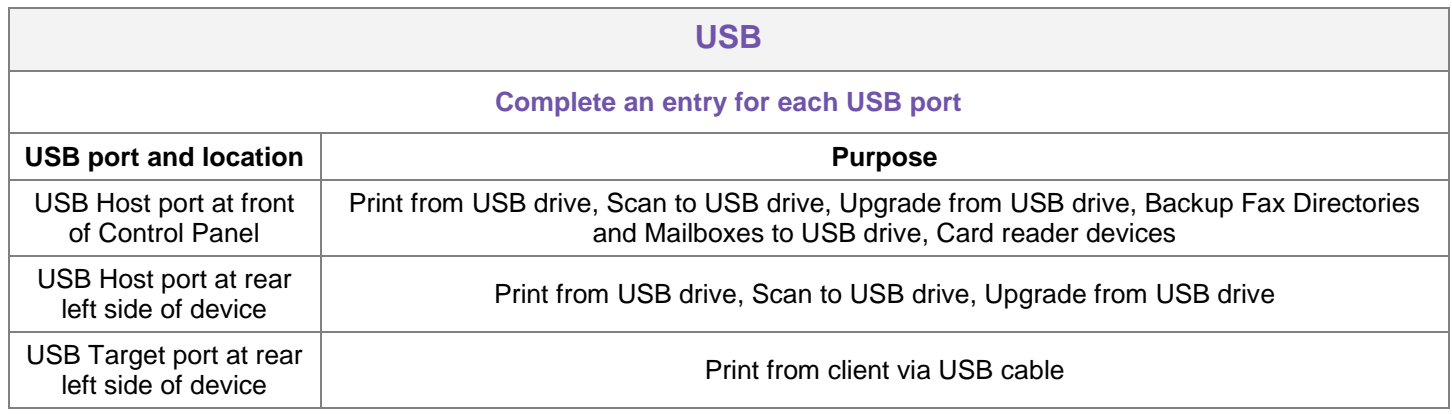